چشم*|نداز مديريت صنعتي*  شماره 19 ـ پاییز 1394 صص 90 ˚ 65

# مدل رياضي استوار فازي انتخاب سبد پروژه و حل آن بااستفاده از الگوريتم تكاملي تفاضلي چندهدفه

مسعود ربیعه ٌ، عباس فدایی ٌ <sup>\*</sup>\*

#### **چکیده**

 هدف از انتخاب سبد پروژههای گازرسانی، انتخاب یک مجموعه پروژه از میان پروژههای کاندید است؛ بهطوریکه معیارهای مهم مدنظر سازمان با لحاظ محدودیتها تا حد امکان مطلوب شود. در این پژوهش چنین انتخابی با یک مشکل اساسی روبهرو است. با توجه به ابهام موجود در تعیین برخی پارامترهای پژوهش، آنها در قالب اعداد فازی لحاظ و بهمنظور افزایش استواری جوابها، از روش استوار فازی استفاده میشود. جواب حاصل از روش استوار فازی بهنحوی است که در تمام حالتهای سطح برش آلفای لحاظ شده صدق کرده و استوار است. در این پژوهش یک مدل چندهدفه و چنددورهای صفر- یک استوار فازی برای انتخاب سبد پروژههای گازرسانی در شرکت گاز استان کرمان ارائه و برای حل مدل از رویکرد استوار فازی استفاده شد. در ابتدا بهمنظور نمایش چگونگی عملکرد رویکرد استوار فازی، مدل در حالت تکهدفه و برای مسئله ای با ابعاد کوچک به کمک نرمافزار لینگو حل شد؛ سپس بهدلیل Hard-NP بودن مدل مسئله بااستفاده از الگوریتمهای تکاملی تفاضلی چندهدفه حل شد و سپس برای بررسی کارایی الگوریتم پیشنهادی با الگوریتم جستوجوی ممنوعه چندهدفه مقایسه شد. در پایان بهمنظور کمک در تصمیمگیری در رابطه با انتخاب سبد پروژه گازرسانی روستایی از روش تاپسیس برای الویت بندی نقاط پارتو استفاده شد.

**کلیدواژهها: سبد پروژه الگوريتم؛مدل رياضي؛ تکاملي تفاضلي چندهدفه الگوريتم؛ وجست جویممنوعهچندهدفه بهینه؛ سازیاستوارفازی.**

> تاریخ دریافت مقاله: ٩۴/١/٢٠، تاریخ پذیرش مقاله: ٩٣/۶/١٥. \* استادیار، دانشگاه شهید بهشتی. \*\* کارشناسی ارشد، دانشگاه شهید بهشتی )نویسنده مسئول(.

E-mail: Abbas\_fadaei69@yahoo.com

**.1 مقدمه**

امروزه مدیران سازمانها عموماً با این مسئله روبهرو هستند که از بین پروژههای که به صورت بالقوه به آن ها پیشنهاد می شود، کدام پروژه را انتخاب کنند، پروژهها را بر چه اساسی انتخاب کنند یا چگونه منابع الزم را به آنها تخصیص دهند ] 14[.

امروزه با افزایش متقاضیان استفاده از گاز طبیعی و با توجه به سیاست جایگزینی گاز بهجای سایر سوختهای فسیلی، توسعه و اجرای پروژههای گازرسانی رشد زیادی داشته است؛ بهطوری که در حال حاضر تعداد پروژههای فعال شرکتهای گاز (پروژههای توسعهای) به هزاران مورد میرسد. با توجه به گسترش تعداد پروژههای گازرسانی لزوم استفاده از ابزارها و روشهای علمی مدیریت پروژه بیش[زپیش احساس میشود؛ بهعبارتدیگر با توجه گستردگی حجم و تعداد پروژهها در شرکتهای گاز استانی و اینکه مدیریت مناسب پروژههای گازرسانی بهعنوان یک معیار در رتبهبندی عملکرد شرکتها موردنظر کارشناسان است؛ بنابراین یکی از مهمترین ابعاد رقابتی در مقایسه عملکرد شرکتهای گاز استانی مدیریت پروژه است ]9[.

مدیریت سبد پروژه روشی برای تحقق اهداف استراتژیک سازمان است که این مدیریت توسط انتخاب، اولویت بندی، ارزیابی و مدیریت پروژهها، برنامهها و دیگر فعالیتهای مرتبط اعمال میشود [۳۰]. انتخاب سبد پروژه<sup>٬</sup> عبارت است از انتخاب مجموعهای مناسب از پروژههای پیشنهادی بهطوریکه اهداف کوتاهمدت و بلندمدت کسبوکار تحقق یابند؛ بهعبارتدیگر یک سبد پروژه عبارت است از تخصیص منابع محدود میان مجموعهای از پروژهها بهصورتی که اهداف سازمانی برآورده شود ]11[.

هدف این مقاله ارائه و حل مدل چندهدفه صفر\_ یک استوار فازی<sup>۲</sup> برای انتخاب سبد پروژه گازرسانی در شرکت گاز است. نوآوری این پژوهش به استواری جوابهای مدل فازی در قبال برشهای مختلف آلفا و حل آن به کمک الگوریتم فراابتکاری تکاملی تفاضلی چندهدفه بازمیگردد. در واقعیت تصمیمگیرنده نمیداند چگونه سطح برش آلفای مناسب را در مرحله دیفازی کردن مدل فازی انتخاب کند. روش استوار فازی تا حدودی این مسئله را حل کرده است؛ بهنحویکه جواب استواری که ارائه میکند میتواند در تمامی حالتهای سطوح برش صدق کند.

ساختار مقاله حاضر به این صورت است که در بخش دوم پیشینه انتخاب سبد پروژه و مبانی نظری بهینهسازی استوار فازی توضیح داده خواهدشد. در بخش سوم روش شناسی پژوهش ارائه میگردد. در این بخش مدل ریاضی پیشنهادی پژوهش شرح داده می شود. در بخش چهارم اعتبارسنجی مدل، الگوریتم حل پیشنهادی پژوهش، تجزیهوتحلیل دادههای مورد مطالعه و اعتبار

2. Fuzzy Robust

<sup>1.</sup> Project Portfolio Selection

يمدل ر اض یاستوار فاز ي انتخاب سبد پروژه و حل ... 67

و عملکرد الگوریتم پیشنهادی پژوهش شرح داده میشود. در پایان در بخش پنجم نتیجه گیری و پیشنهادها ارائه میشود.

## **.2 مبانينظریوپیشینهپژوهش**

با توجه به پیشینه پژوهش درزمینه انتخاب سبد پروژه، بیشتر پژوهش ها برای انتخاب سبد پروژه از برنامهریزی ریاضی استفاده کردهاند. . اولین پژوهش بااستفاده از روش کمی درزمینه انتخاب سبد پروژه توسط شارپ و ویلیام )1967( که از یک برنامهریزی خطی در مسائل انتخاب پروژه استفاده کردند.

در پیشینه انتخاب سبد پروژه، اهمیت و تأثیر عدماطمینان بهطور وسیعی برسی شده است. بیشتر مدل های ارائهشده در بحث انتخاب سبد پروژه در فضای قطعیت و برخی از آنها در فضای عدمقطعیت از نوع فازی صورت گرفته است. در شرایط قطعیت قاسمزاده و ارچر (۲۰۰۰)، قربانی و همکاران )2009(، ربانی و همکاران )2012(، فارسیجانی و همکاران )1391(، پورکاظمی و همکاران )1392( و سالمی و همکاران )1392( با درنظرگرفتن معیارهای کمی و کیفی گاه متعارض، محدودیت منابع در دورههای زمانی مختلف و همچنین اثر متقابل پروژهها یک مدل خطی عدد صحیح چندهدفه<sup>٬</sup> برای انتخاب و زمانبندی سبد پروژه ارائه کردهاند. مهمترین نقطهضعف مدل های ریاضی پژوهش های ذکرشده ، درنظرنگرفتن عدمقطعیت در مدل ریاضی است.

 در شرایط عدمقطعیت باهارتاچیا و همکاران )2011(، خلیلی دامغانی و همکاران )2012(، توانا و همکاران )2013( و خلیلی دامغانی و همکاران )2013( برای درنظرگرفتن عدمقطعیت موجود در مسئله انتخاب سبد پروژه از یک مدل ریاضی خطی عدد صحیح چندهدفه فازی<sup>۲</sup> استفاده کردند. اگرچه مدلهای ریاضی فازی بهطور اثربخشی جنبههای امکانپذیر یک مسئله بهینهسازی را مدنظر قرار میدهد؛ اما به زیرمدلهای (مدلهای فرعی) پیچیدهای تبدیل میشود که برای مسائل عملی قابلکاربرد و مفید نیست؛ بهعبارتدیگر این روشها قادر نیست که عدماطمینانها را بهطور مستقیم به فرآیند بهینهسازی مرتبط سازند ]21[.

در شرایط عدمقطعیت، لوویز و همکاران (۲۰۰۷، ۲۰۰۸)، فریگر و وارنر (۲۰۱۳)، قحطرانی و نجفی )2013( و حسنزاده و همکاران )2014( بااستفاده از مفهوم بهینهسازی استوا ، عدمقطعیت و نبود اطالعات قطعی را در مدل خطی عدد صحیح چندهدفه استوار 3 برای تعیین سبد پروژه مدلسازی کردند.

<sup>1.</sup> Multi Objective Integer Linear Programming

<sup>2.</sup> Fuzzy Multi Objective Integer Linear Programming

<sup>3.</sup> Robust Multi Objective Integer Linear Programming

با توجه به پیشینه پژوهش در زمینه سبد پروژه تاکنون ، مدل ریاضی استوار فازی ارائه نشده است؛ اما در سایر زمینههای در حوزه ترکیب مباحث استوار و فازی تعداد اندکی مقاله ارائه شده که در جدول ۱ قابل مشاهد است.

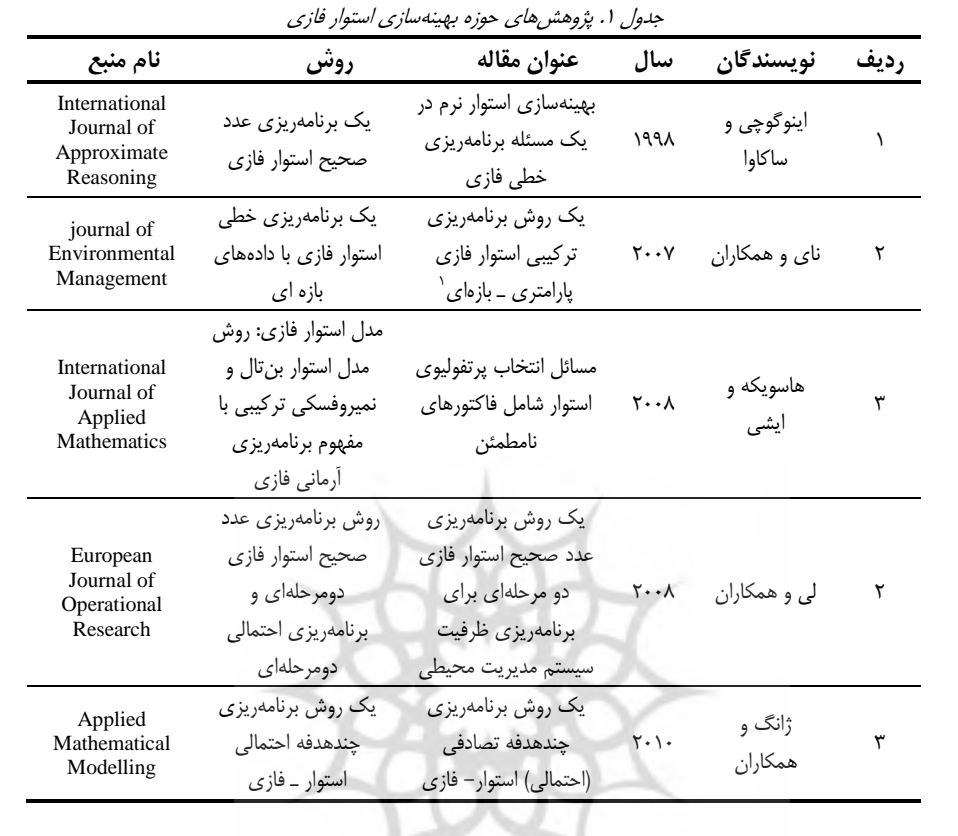

با توجه به پیشینه پژوهش، حل مدل ریاضی چندهدفه در زمینه انتخاب سبد پروژه را میتوان به دو دسته اصلی طبقهبندی کرد. در دسته اول اطالعاتی در مورد ترجیحات نسبی اهداف موجود است. در این حالت معموالً فضای چندبعدی هدف به یک فضای تکبعدی کاهش داده میشود. در دسته دوم بر خالف دسته اول، فرض بر این است که از قبل اطالعاتی در مورد ترجیحات نسبی اهداف وجود ندارد. برای چنین مسائلی عموماً از یک رویه دومرحلهای استفاده میشود که در مرحله اول آن فضای جواب شامل تمامی سبدهای کارا )بهینه پارتو( با

<sup>1.</sup> Hybrid Interval Parameter Fuzzy Robust Programming

يمدل ر اض یاستوار فاز ي انتخاب سبد پروژه و حل ... 69

استفاده از رویکردهای فراابتکاری شناسایی میشود و این فضای بهدستآمده بهصورت تعاملی مورد کنکاش قرار می گیرد.

با توجه به پیشینه پژوهش ارائه شده، نوآوری این پژوهش به دو بحث زیر بازمی گردد: .1 استفاده از مدل چندهدفه استوار فازی برای درنظرگرفتن عدماطمینان در پارامترهای مدل؛ .2 حل مدل استوار با با الگوریتمهای فراابتکاری با توجه به نبود اطالعات در مورد ترجیحات نسبی اهداف توسط تصمیمگیرنده در »مورد مطالعه« پژوهش.

**بهینه سازیاستوارفازی.** برنامه ریزی خطی استوار فازی شامل بهینهسازی یک تابع هدف قطعی با توجه فضای تصمیم فازی محدودشده توسط محدودیتهای با ضرایب و ظرفیتهای فازی است ]،3 ،16 21[. یک مسئله برنامهریزی خطی استوار فازی در شکل عمومی میتواند بهصورت مدل 1 تعریف شود ]21[:

- $St: AX \stackrel{\sim}{B}$ , *Min f CX*  $($   $\lambda$ a)
- $(b)$
- 0, *X*  $\left($  c)

که  $A \{ \}^{m-n} B \{ \}^{m-1} C \{ R \}^{n-n}$  ،  $X \{ R \}^{n-1}$  ، خشان دهنده مجموعهای از متغیرها، پارامترهای فازی و R نشاندهنده مجموعه اعداد قطعی و  $\sim$ به معنای نامعادله فازی است. محدودیت فازی ${\rm b}$  را می توان بهشکل زیر نشان داد:  $\widetilde{A}_1 x_1 \quad \widetilde{A}_2 x_2 \quad \dots \quad \widetilde{A}_n x_n \sim \widetilde{B},$  $(7)$ 

بهطوریکه  $A_j (j \quad 1, 2, ..., n)$  و  $B$  زیرمجموعههای فازی (ضرایب فنی و اعداد سمت راست مدل ۱) و نماد مسان دهنده جمع بین زیرمجموعههای فازی است. فازی بودن فضای  $\tilde{U}_j$  تصمیم بهدلیل عدم|طمینان در ضرایب  $A_j$  و  $B$  است. با فرض اینکه و  $\widetilde{V}$  متغیرهای پایه تحمیلشده از سوی زیرمجموعههای  $A_j$  و  $B$  باشند، درنتیجه:

$$
_{Aj}:\tilde{U}_{j}\qquad 0,1\,,\qquad \qquad \qquad \left( \text{ra}\right)
$$

 $0,1$  $B/\tilde{V}$  $(\forall b)$ 

 $_{B}$  و نشان دهنده امکان مصرف یک مقدار معین منابع توسط فعالیت j و  $_{B}$ نشان دهنده امکان دردسترس بودن منبع B است. برای زیرمجموعه فازی  $N$ ،  $_N$  میتواند در قالب اعداد فازی R-L بهصورت زیر نشان داده شود:

)4( ��� �� ����� )( ,0, 1 , )( ,0, )( β *if xu ux F if ux if ux xu F x R L N*

نیز F<sub>R</sub> مقدار میانگین $N$  است.  $\beta$  و $\delta$  گسترش های  $^{^\gamma}$ راست و چپ هستند.  $_{\rm L}$  و  $_{\rm R}$  نیز  $_{\rm u}$ توابع عضویت چپ و راست عدد فازی را نمایندگی 3 می کنند. برای حالت خطی، زیرمجموعه N میتواند در فرم عمومی بهشکل زیر تعریف شود:

$$
\mu_N(x) = \begin{cases}\n0 & \text{if } x < \underline{a} \text{ or } x > \overline{a}, \\
1 & \text{if } x = u, \\
1 - \frac{2|\mu - x|}{\overline{a} - \underline{a}} & \text{if } \underline{a} \le x \le \overline{a}\n\end{cases}
$$
\n(4)

**ITY 15** 

بهطوری که  $[a\,,\overline{a}\,]$  بازهای است که توسط زیرمجموعه فازی N تعیین میشود. برای بیان دقیق محدودیتهای فازی روی متغیرهای پایهای ٔ نظیر  $\mathfrak{J},\mathfrak{r}$ ، محدودیتهای فازی رابطه ۲ میتواند به شکل محدودیتهای عطفی فازی زیر نشان داده شوند:

$$
A_1x_1 \quad A_2x_2 \quad \dots \quad A_nx_n \quad B
$$

 $(5)$ 

ناحیه رخداد ممکن برای طرف چپ هر محدودیت باید دربردارنده ناحیه رضایتبخش یا تلورانسی باشد که توسط طرف راست محدودیت تعیین و تعریف میشود. بر طبق مفهوم سطح ( و قضیه نمایندگی *cut* 5 برش آلفا ) ، محدودیت 2 را میتوان به شکل زیر نشان داد:

<sup>1.</sup> Mean

<sup>2.</sup> Spreads 3. Shape functions

<sup>4.</sup> Base variables

<sup>5.</sup> Representation theorem

$$
(\tilde{A}_1) x_1 (\tilde{A}_2) x_2 \dots (\tilde{A}_n) x_n \tilde{B}, \qquad 0,1
$$
 (Va)  
Where :

$$
(\widetilde{A}_j) \qquad a_j \quad \widetilde{U}_j \Big|_{A_j}(a_j) \tag{Vb}
$$

$$
\widetilde{B} \qquad b \quad \widetilde{V} \Big|_{B}(b) \tag{Vc}
$$

 با فرض اینکه زیرمجموعههای فازی در رابطه 6 متناهی 1 باشند و ویژگیهای زیر وجود داشته باشد:

$$
_{Aj}(a_j)|a_j \quad \tilde{U}_j \qquad 1, 2, ..., k, 0 \qquad 1 \qquad 2 \qquad k \quad 1
$$
 (A)

 $\frac{1}{S}(S=1,2,...k)$  محدودیتها در رابطه ۷a بهصورت زیر درمیآید:

$$
(\widetilde{A}_1)_{s} x_1 \quad (\widetilde{A}_2)_{s} x_2 \quad \dots \quad (\widetilde{A}_n)_{s} x_n \quad \widetilde{B}_s, \qquad s \quad 0,1 \tag{9}
$$

 $\left(j\quad 1,2,...,n;s\quad 1,2,...,k\right)$  بهطوری که  $\widetilde{B}$ <sub>s</sub>  $(\widetilde{A}_j)$ <sub>s</sub> $(j$  1,2,...,*n*;*s* 1,2,...,*k* مجموعههای فازی محدب<sup>۲</sup> و ناتهی <sup>۳</sup> را شکل میدهند؛ بنابراین محدودیتها در رابطه ۹ میتوانند با ۲k محدودیت قطعی ۱۰ و 11 زیر جایگزین شوند؛ بهنحویکه k نشاندهنده تعداد سطوح برش آلفا است.

$$
\overline{a}_1^s x_1 \quad \overline{a}_2^s x_2 \quad \dots \quad \overline{a}_n^s x_n \quad \overline{b}^s, \qquad s \quad 1, 2, \dots, k, \qquad h_1 \qquad (\cdots)
$$

$$
\underline{a}_1^s x_1 \quad \underline{a}_2^s x_2 \quad \dots \quad \underline{a}_n^s x_n \quad \underline{b}^s, \qquad s \quad 1, 2, \dots, k, \qquad h_2 \qquad (\text{1})
$$

بهطوری که:

$$
\overline{a}_{i}^{s} \quad \sup(a_{j}^{s}), \quad a_{j}^{s} \quad (\widetilde{A}_{j}) \quad \text{with} \quad \overline{a}_{j}^{i} \quad \text{in} \quad \text{(17a)}
$$
\n
$$
\underline{a}_{j}^{s} \quad \inf(a_{j}^{s}), \quad a_{j}^{s} \quad (\widetilde{A}_{j}) \quad \text{(17b)}
$$

$$
\underline{a}_{j}^{s} \quad \inf(a_{j}^{s}), \quad a_{j}^{s} \quad (A_{j})_{s}, \quad i_{2} \quad (17b)
$$

$$
\overline{b}^s \quad \sup(b^s), \quad b^s \quad \overline{B}^s, \quad \underbrace{\left(\bigcup_{i=1}^s a_i \right)}_{i_4} \underbrace{\left(\bigcup_{i=1}^s a_i \right)}_{(\text{Yd})} \tag{17c}
$$

$$
\underline{b} \quad \text{inf}(b^{\circ}), \quad b^{\circ} \quad B_{\circ}, \qquad \qquad l_4 \tag{17d}
$$

1. Finite

 $\overline{a}$ 

2. Convex

3. Non-Empty

به طورکلی  $up(t)$  نشان $\inf(t)$  نشان دهنده حد بالا در مجموعه t،  $inf(t)$  نشان مجموعه t است؛ بنابراین برای برنامه خطی استوار فازی با m محدودیت فازی، میتوانند توسط محدودیتهای فازی زیر محدود شود.

$$
A_{i1} \; x_1 \quad A_{i2} \; x_2 \quad \dots \quad A_{in} \; x_n \quad B_i, i \quad 1, 2, \dots, m. \tag{17}
$$

با نمایش محدودیت بالا در فضای مجموعههای سطح برش آلفا، محدودیت فازی بالا تبدیل میشود به: تبدیل میشود به:<br>(A<sub>i1</sub>)  $x_1$  ... (A<sub>i2</sub>)  $x_2$  ... (A<sub>in</sub>)<sub>a</sub> $x_n$  ...  $B_i$  ,i. 1,2,...,m; 0,1 (۱۴)

$$
(A_{i1}) \; x_1 \quad (A_{i2}) \; x_2 \quad \dots \quad (A_{in})_a x_n \quad B_i \; , i \quad 1, 2, \dots, m; \quad 0, 1 \tag{17}
$$

طوری به که:

$$
_{Aij}(a_{ij})|a_{ij}-\widetilde{U}_{ij}\qquad \qquad _{i1},\quad _{i2},...,\quad _{ik}\ ,
$$
 (18)

$$
0 \t i1 \t i2 \t ... \t ik \t 1, i \t 1, 2,..., m. \t (15)
$$

اگر m محدودیت از نوع رابطه b1 وجود داشته باشد در مدل استوار فازی به km2 تا محدودیت قطعی تبدیل خواهد شد. بهعبارتدیگر، با تبدیل هر محدودیت فازی به k2 محدودیت قطعی معادل، مدل فازی به مدل قطعی شده استوار تبدیل میشود که به روشهای قطعی قابل حل و بهدلیل استواری قابل|تکا است [۳، ۲۱].

#### **.3روششناسيپژوهش**

**تعريف و مدلسازی مسئله:** با توجه به وجود تعداد زیاد پروژه گازرسانی در شرکت گاز و همچنین محدود بودن منابع، هدف پژوهش حاضر این است که از میان پروژههای گازرسانی پیشنهادی در شرکت گاز یک سبد انتخاب شود؛ طوری به که اهداف شرکت گاز استان کرمان برآورده شود. قبل از ارائه مدل ریاضی، نمادهای استفادهشده در جدول ۲ ارائه میشود.

يرتال جامع علوم انسانى

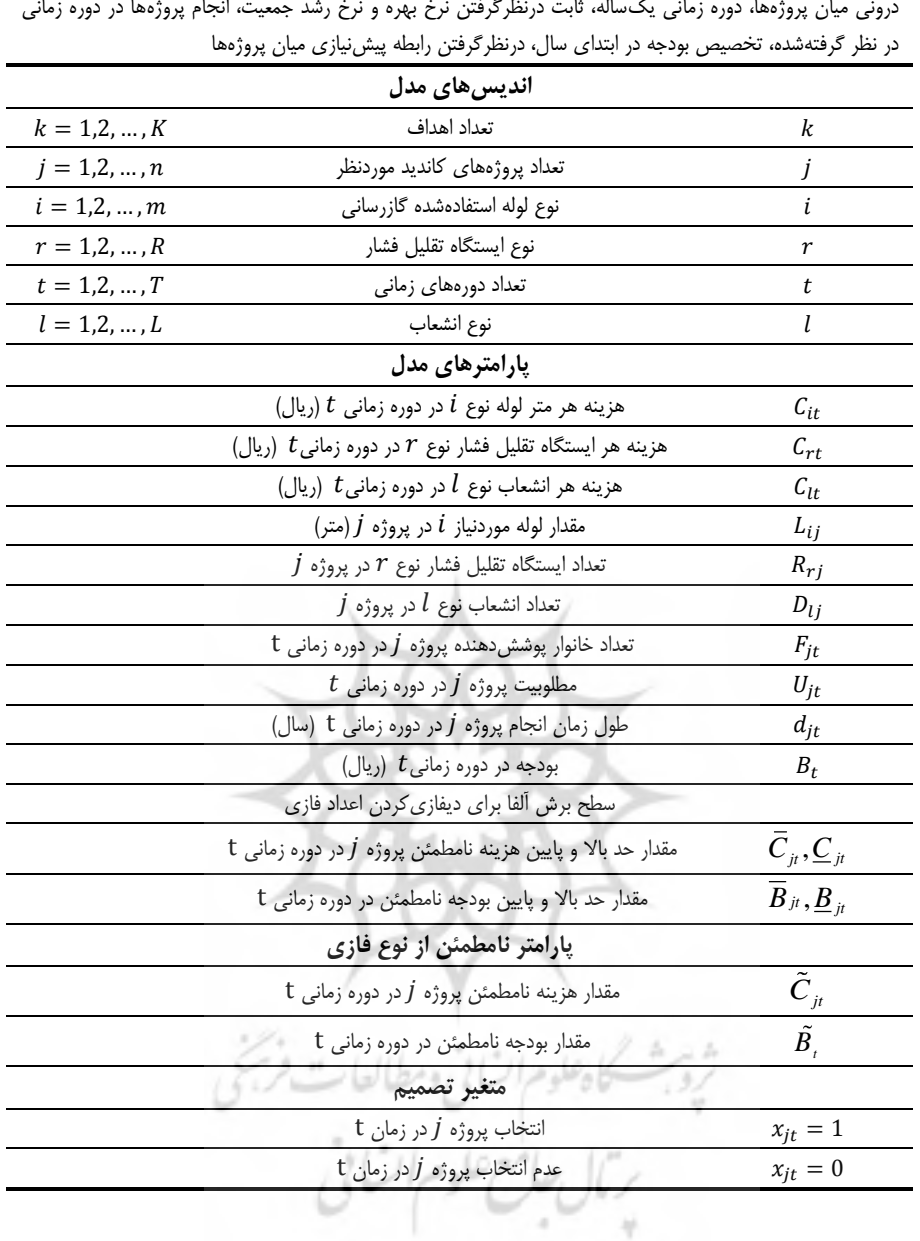

جدول ۲. نمادهای استفادهشده در مدل ریاضی پژوهش

مفروضات مدل: تبعیت پارامترهای نامطمئن فازی از تابع عضویت مثلثی، یکمرحلهای بودن اجرای پروژهها ، نبود روابط درونی میان پروژهها، دوره زمانی یکساله، ثابت درنظرگرفتن نرخ بهره و نرخ رشد جمعیت، انجام پروژهها در دوره زمانی

مدل برنامهریزی عدد صحیح فازی انتخاب سبد پروژه:

مدل برنامەريزى عدد صحىح فازى انتخاب سبد پروژه:  
\n
$$
Max Z_1 \xrightarrow{j 1 t 1} {}_{j} \times F_{j}.
$$
\n(18a)

$$
\begin{array}{ll}\n\text{Max } Z_1 & \text{if } X \to Y_j \\
\text{Max } Z_2 & \text{if } U_j \\
\text{Max } Z_2 & \text{if } U_j\n\end{array} \tag{1.1}
$$
\n
$$
\text{Max } Z_1 \text{ if } U_j
$$
\n
$$
\text{Max } Z_2 \text{ if } U_j
$$
\n
$$
\text{Max } Z_3 \text{ if } U_j
$$

$$
Max Z_2\n_{j 1 t 1} \quad U_{ji}\n_{j 1 t 1} \quad U_{ji}\n{Min Z_3 = \sum_{j 1 t 1}^{n} X_{ji} \quad d_{ji}\n{Nc}
$$
\n
$$
S.t
$$
\n(1Vb)

$$
\theta
$$

$$
\sum_{i=1}^{T} \frac{1}{j} \quad 1 \qquad j \qquad (1 \text{Vd})
$$

(1) 
$$
\begin{array}{ccccc}\n \frac{r}{r} & & & & \\
 \frac{r}{r} & & & & \\
 \frac{r}{r} & & & & \\
 \frac{r}{r} & & & & \\
 \end{array}
$$
 (1)  $\begin{array}{ccccc}\n \frac{r}{r} & & & & \\
 \frac{r}{r} & & & & \\
 \frac{r}{r} & & & & \\
 \end{array}$  (1)  $\begin{array}{ccccc}\n \frac{r}{r} & & & & \\
 \frac{r}{r} & & & & \\
 \frac{r}{r} & & & & \\
 \frac{r}{r} & & & & \\
 \frac{r}{r} & & & & \\
 \frac{r}{r} & & & & \\
 \frac{r}{r} & & & & \\
 \frac{r}{r} & & & & \\
 \frac{r}{r} & & & & \\
 \frac{r}{r} & & & & \\
 \frac{r}{r} & & & & \\
 \frac{r}{r} & & & & \\
 \frac{r}{r} & & & & \\
 \frac{r}{r} & & & & \\
 \frac{r}{r} & & & & \\
 \frac{r}{r} & & & & \\
 \frac{r}{r} & & & & \\
 \frac{r}{r} & & & & & \\
 \frac{r}{r} & & & & & \\
 \frac{r}{r} & & & & & \\
 \frac{r}{r} & & & & & \\
 \frac{r}{r} & & & & & \\
 \frac{r}{r} & & & & & \\
 \frac{r}{r} & & & & & \\
 \frac{r}{r} & & & & & \\
 \frac{r}{r} & & & & & \\
 \frac{r}{r} & & & & & \\
 \frac{r}{r} & & & & & \\
 \frac{r}{r} & & & & & \\
 \frac{r}{r} & & & & & \\
 \frac{r}{r} & & & & & \\
 \frac{r}{r} & & & & & \\
 \frac{r}{r} & & & & & \\
 \frac{r}{r} & & & & & \\
 \frac{r}{r} & & & & & \\
 \frac{r}{r} & & & & & \\
 \frac{r}{r} & & & & & \\
 \frac{r}{r} & & & & & \\
 \frac{r}{r} & & & & & \\
 \frac{r}{r} & & & & & \\
 \frac{r}{r} & & & & & \\
 \frac{r}{r} & & & & & \\
 \frac{r}{r} & & & & & \\
 \frac{r}{r} & & & & & \\
 \frac{r}{r} & & & & & \\
 \frac{r}{r} & & & & & \\
 \frac{r}{r} & & & & & \\
 \frac{r}{r} & & & & & \\
 \frac{r}{r} & & & & & \\
 \frac{r}{$ 

$$
\int_{t_1}^{t_1} (t \, d_{ji}) \, dy \, T \, 1 \qquad \qquad j \qquad \qquad (Wf)
$$

$$
(tr\ d_{ji})_{j} T 1 J j (vff)
$$
  
\n
$$
\sum_{j=1}^{n} \sum_{j=1}^{m} L_{ij} \tilde{C}_{ii} \sum_{r=1}^{R} R_{rj} \tilde{C}_{ri} \sum_{l=1}^{L} D_{lj} \tilde{C}_{li} ) \tilde{B}_{i} t, i, r, l
$$
  
\n
$$
\sum_{t=1}^{L} \sum_{jt} \sum_{pt}^{pt} 0
$$
  
\n
$$
j, p \left( p(j, p) \right) (vth)
$$

1 0 *t jt pt t* � �� � � ] , , , , 0,1 *jt jt pt j p p j p* � � � � � � )17h(

$$
p_1, p_2, p_3, p_4 \in [0,1]
$$
 (1V1)

) a17 )هدف اول حداکثرکردن تعداد خانوار پوششدهنده توسط اجرا پروژههای گازرسانی. )b17 )هدف دوم حداکثرکردن مطلوبیت اجرا پروژههای گازرسانی که در این هدف، مطلوبیت میزان مصرف گاز، نزدیک بودن به مناطق صنعتی و مناطق کوهستانی پروژهها است. )c17 ) هدف سوم حداقل کردن زمان اجرای پروژهها است. (١٧d) این محدودیت تضمین می *ک*ند که در طول افق برنامهریزی، هر یک از پروژههای انتخابی تنها یکبار اجرا شوند. )e17 )سازمان ملزم به اجرای تعداد مشخصی از پروژهها است که باید در سبد پروژهها انتخاب شوند. )f17 )این محدودیت این اطمینان را ایجاد میکند که تمامی پروژههای موجود در سبد انتخابی حتماً تا قبل از به پایان رسیدن افق زمانی برنامهریزیشده به پایان برسند. )g17 )محدودیت بودجه و )h17 ) در دنیای واقعی در برخی شرایط، اجرای برخی پروژهها پیشنیاز اجرای پروژههای دیگر است، در این شرایط ضروری است که قبل از انتخاب یک پروژه خاص تمامی پروژههای پیشنیاز نیز انتخاب شوند و در آخر )i17 )محدودیتهای عالمتی مدل ریاضی هستند. با توجه به اینکه هزینه جرای پروژههای گازرسانی  $\,C_{\,j_{\,t}}\,$ و بودجه نامطمئن است. با توجه به مدل فازی در رابطه (19g)  $\widetilde{B}_i$  ) پارامترهای نامطمئن هزینه هر پروژه ( $\tilde{C}_{\scriptscriptstyle j_{\!f}}$ ) و بودجه هر دوره در قالب اعداد فازی مثلثی  $\left[\underline{C}_{jt},\overline{C}_{jt}\right]$  لحاظ شده و پس از دیفازیشدن به کمک سطح برش  $\left.\phantom{C}$  به یک بازه قطعی یعنی و  $\mathcal{C}_{jt}$  تبدیل میشود. بهعنوان مثال در شکل ۱ به ازای  $0$  د پارامتر  $\mathcal{E}_{jt}$  به حد  $\boxed{B_t$  به حد T<br>: بالا  $\bar{C}_{jt}$  و حد پایین  $\frac{C_{jt}}{L}$  تبدیلشده است.

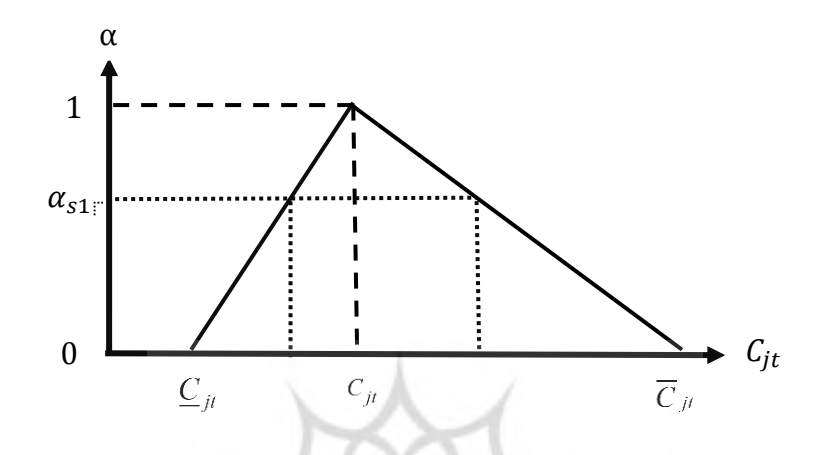

شکل .1 تابع عضویت مثلثی مجموعه های فازی به ازای هر برش آلفا

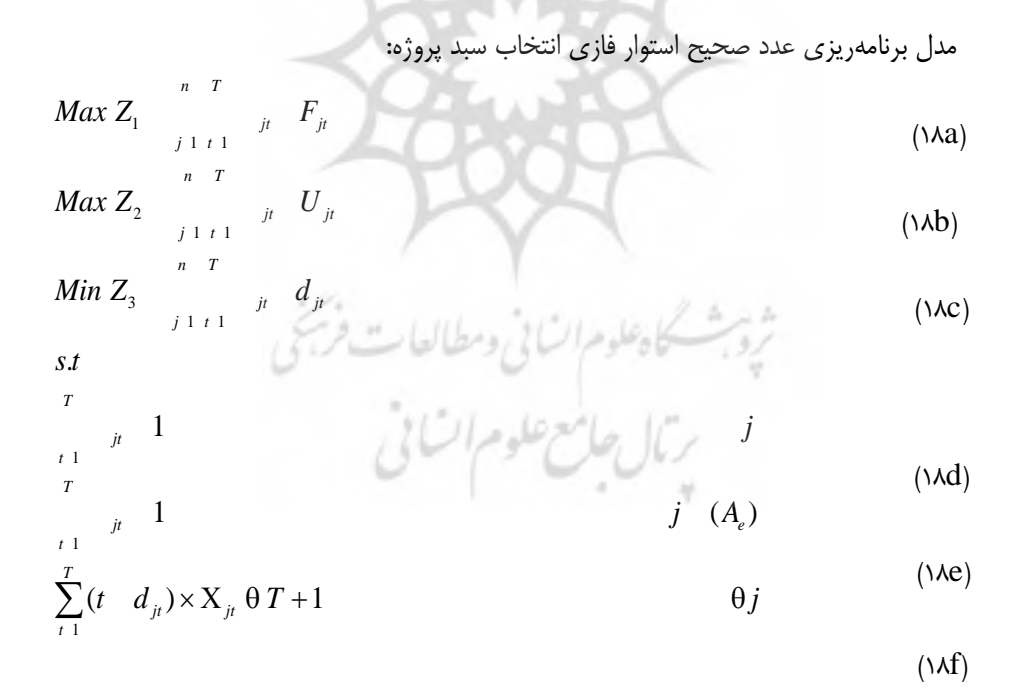

$$
\sum_{j=1}^{n} \sum_{j} \left( \sum_{i=1}^{m} \overline{C}_{it}^{s} + \sum_{s=1}^{R} \overline{C}_{it}^{s} + \sum_{l=1}^{L} D_{lj} \overline{C}_{it}^{s} \right) = \overline{B}_{t}^{s} \qquad t, i, s, l \qquad (Mg)
$$

$$
\sum_{j=1}^{j} \sum_{i=1}^{j} \sum_{i=1}^{k} \sum_{j=1}^{k} \sum_{j=1}^{k} \sum_{j=1}^{k} \sum_{r=1}^{k} \sum_{j=1}^{k} \sum_{j=1}^{k}
$$

1 0 , *t jt pt t j* � �� � � � � � � � , *p p j p* )18i(

, , 0,1 ,0 1 *jt jt pt <sup>s</sup>* � � � � � � )18k(

رابطه ) g17 )در مدل برنامهریزی عدد صحیح فازی انتخاب سبد پروژه با توجه به تابع عضویت مثلثی و به ازای هر سطح برش و (طبق رابطههای ۱۱، ۱۲، ۱۳) بهشکل رابطههای )g18 )و )h18 )تبدیل میشود.

# £. تحلیل داده ها و یافته های پژوهش

<mark>نمايش عملکرد روش استوار فازی در قالب يک</mark> مسئله کوچک تک هدفه. در این بخش بهمنظور بررسی عملکرد روش استوار فازی، هدف اول مدل چندهدفه لحاظ شده )هدف حداکثرکردن خانوار) و مسئله در سایز کوچک با استفاده از نرمافزار لینگو ۱۱ حل می شود. در جدول زیر سایز مثال کوچک مشخص شده است.

**انديسهایمدل مقادير انديسهایمدل مقادير** : تعداد پروژه  $\colon$   $\mathcal{F}$  : نوع لوله 2 :  $j$ : تعداد دوره زمانی 5 : نوع ایستگاه تقلیل فشار 2 : اهداف 3 : نوع انشعاب 1 تعداد پارامترهای نامطمئن فازی 35 تعداد پارامترهای نامطمئن 35 <u>تعداد برش آلفا ( ش) شهر الفراط ) واسط العاب شهر من</u> المجموع السابق المجموع العاب المسلمان المجموع المجموع المجموع<br>المجموع المجموع المجموع المسلمان المجموع المجموع المجموع المجموع المجموع المجموع المجموع المجموع المجموع ا

جدول ٣. تعیین پارامترهای مثال کوچک جهت اعتبارسنجی

در جدول ۴ مقدار تابع هدف به ازای هر برش آلفا ( ) جواب نرم فزار لینگو آورده شده است.

| برش ألفا (            | تابع هدف |          |                                                                        | جواب پايه       |  |  |
|-----------------------|----------|----------|------------------------------------------------------------------------|-----------------|--|--|
|                       |          |          |                                                                        |                 |  |  |
| $\theta$              | ٢١۵۶٢    |          | $X_{12}$ 1, $X_{21}$ 1, $X_{32}$ 1, $X_{45}$ 1, $X_{53}$ 1, $X_{64}$ 1 |                 |  |  |
| 0.25                  | ۲۱۲۷۶    | $X_{21}$ | 1, $x_{34}$ 1, $x_{45}$ 1, $x_{53}$ 1, $x_{64}$ 1                      |                 |  |  |
| 0.5                   | ۲۱۲۷۶    |          | $X_{21}$ 1, $X_{34}$ 1, $X_{45}$ 1, $X_{53}$ 1, $X_{64}$               |                 |  |  |
| 0.75                  | ۲۰۱۹۷    |          | $X_{21}$ 1, $X_{34}$ 1, $X_{45}$ 1, $X_{52}$ 1, $X_{63}$ 1             |                 |  |  |
| 1                     |          |          |                                                                        | نبود منطقه موجه |  |  |
| 0; 0.25               | ۲۱۲۷۶    |          | $X_{21}$ 1, $X_{34}$ 1, $X_{45}$ 1, $X_{53}$ 1, $X_{64}$ 1             |                 |  |  |
| 0; 0.5                | ۲۱۲۷۶    |          | $X_{21}$ 1, $X_{34}$ 1, $X_{45}$ 1, $X_{53}$ 1, $X_{64}$               |                 |  |  |
| 0; 0.75               | ۲۰۱۹۶    |          | $X_{21}$ 1, $X_{34}$ 1, $X_{45}$ 1, $X_{52}$ 1, $X_{63}$ 1             |                 |  |  |
| 0; 0.25; 0.5; 0.75    | ۲۰۱۹۶    |          | $X_{21}$ 1, $X_{34}$ 1, $X_{45}$ 1, $X_{52}$ 1, $X_{63}$ 1             |                 |  |  |
| 0; 0.25; 0.5; 0.75; 1 |          |          |                                                                        | نبود منطقه موجه |  |  |

جدول .4 نتایج اعتبارسنجی مدل بااستفاده از نرمافزار لینگو

**الگوريتم پیشنهادی پژوهش.** از نظر حل مدل، مدل پیشنهادی یک مدل hard-NP )]17[،]18[،]31[.( است و حل چنین مسائلی با استفاده از الگوریتمهای دقیق بسیار سخت و در مواردی غیرممکن است؛ همچنین با افزایش متغیر و ابعاد، مسئله پیچیده خواهد شد و حل آن با روشهای مرسوم سخت خواهد بود؛ عالوه بر این در مرحله استوارسازی هر محدودیت فازی به دو محدودیت قطعی تبدیلشده و این بر پیچیدگی مسئله میافزاید. همین امر باعث افزایش تمایل به استفاده از روشهای ابتکاری و فراابتکاری شده است؛ بنابراین برای رفع این مشکل از الگوریتمهای فراابتکاری برای حل مدل استفاده شد.

<mark>نحوه نمايش جواب.</mark> کروموزوم مسئله یک بردار سطری است که اعداد درون هر خانه زمان شروع هر پروژه را نشان می دهد. اگر عدد درون هر خانه خالی باشد، یعنی آن پروژه انتخاب نشده است.

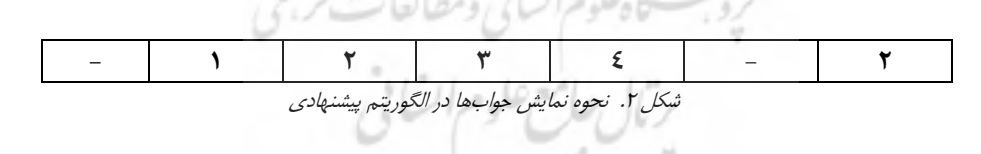

**الگوريتمتکامليتفاضلي)DE)**. اولین بار استورن و پرایس )1995( الگوریتم تکاملی تفاضلی را معرفی کردند ]27[. این الگوریتم همانند سایر الگوریتمهای تکاملی با جمعیتی از افراد سروکار

دارد که این افراد در فضای ژنتیک همان کروموزومها و در فضای حل مسئله مقادیر برداری جواب هستند. این الگوریتم جز آن دسته از الگوریتمهایی است که با متغیرهای حقیقی<sup>٬</sup> کار میکند که یکی از نقاط قوت این الگوریتم بهشمار میرود. اجزا و مراحل الگوریتم تکاملی تفاضلی عبارتاند از: ۰۱ ایجاد جمعیت اولیه<sup>۲</sup> ؛ ۲. جهش<sup>"</sup> ؛ ۳. جابجایی <sup>۴</sup> ؛ .4 انتخاب بردار والد؛ .5 شرط توقف الگوریتم.

**ايجادجمعیتاولیه.** نقطه آغازین الگوریتم، ایجاد اولین جمعیت از افراد است. در این پژوهش هیچ اطالعاتی از مسئله در دست نیست، جمعیت اولیه بهصورت تصادفی با توزیع یکنواخت بهگونهای تولید میشود که متغیرها در داخل محدوده مرزی<sup>۵</sup> قرار داشته باشند [۲۸].

**عملگرجهش.** عملگر جهش در الگوریتم تکاملی تفاضلی برخالف های تکاملی، الگوریتم سایر نقش نسبتاً مهمتری نسبت به سایر عملگرها ایفا میکند، عملگر جهش نقش ایجاد تنوع<sup>۶</sup> در جمعیت را بر عهده دارد که موجب بهبود عملکرد الگوریتم تکاملی تفاضلی دررسیدن به جواب بهینه خواهد شد. الگوریتم تکاملی تفاضلی نام خود را از عملگر جهش تفاضلی خویش گرفته است. وقتی جمعیت اولیه تولید شد، الگوریتم تکاملی تفاضلی نسل اول را جهش داده و جمعیتی با عضو )به تعداد جمعیت نسل اولیه( تولید میکند؛ درواقع جهش تفاضلی نسبتی از تفاضل دو بردار جواب (بردار اول و دوم) را به یک بردار پایه (بردار سوم) اضافه می کند. رابطه زیر نحوه جهش را در الگوریتم نشان میدهد:

$$
V_{i,g} = x_{r0,g} + F.(x_{r1,g} - x_{r2,g})
$$

 $(19)$ 

فاکتور جهش در الگوریتم تکاملی تفاضلی که همان  $F$  است، عددی بزرگتر از صفر و نزدیک به یک است که نسبت سهم بردار تفاضلی در تولید نسل جدید را کنترل میکند. بردار پایه  $\chi_{r0}$  میتواند از روش های مختلفی مانند روش تصادفی، بهترین جواب نسل و غیره انتخاب

- 2. Initialization
- 3. Mutation

- 4. Crossover
- 5. Boundaries 6. Diversity

<sup>1.</sup> Real variables

شود. بردارهای اول و دوم تفاضلی نیز تصادفی از بین بردارهای نسل انتخاب میشوند. استورن و )پرایس 1996( 10 استراتژی مختلف برای عملیات جهش پیشنهاد کردهاند. صورت کلی نوشتار استراتژی های مختلف الگوریتم تکاملی تفاضلی به صورت DE / $x/y/z$  است که نمادهای آن عبارتاند از:

ـ روش انتخاب بردار والد (کروموزوم والد) است، بهعنوان مثال در DE/rand/y/z بردار ـ والد بهصورت تصادفی از میان جمعیت انتخاب میشود و یا در DE/best/y/z از بهترین فرد در جمعیت بهعنوان بردار هدف (اولین بردار یا بردار اصلی در رابطه جهش) استفاده می شود؛ ـ تعداد بردارهای تفاضلی ]برداری که از تفاضل دو بردار والد تصادفی در هر یک از استراتژیها بهدست میآید[ است که برای آشفتهکردن بردار والد بهکار میرود. مثالً در استراتژی /1// که در جدول 2 استراتژی شماره 8 است، تعداد بردارهای تفاضلی یک است

 $(x_{r1,a} - x_{r2,a})$ ـ نشاندهنده مکانیزم جابهجایی در الگوریتم تکاملی تفاضلی این عملگر برای ایجاد جمعیت

فرزند بهکار می رود، است. بهعنوان مثال  $DE/x/y/b$  با یک سری آزمایش های برنولی فرآیند جابهجایی را کنترل میکند و درصورتیکه از جابهجایی نمایی استفاده شود تا زمانی که تعداد متغیرها در داخل محدوده پارامتر جابهجایی باشد. این عملگر بر روی تمامی متغیرها در یک حلقه اعمال میشود ]27[.

 تمامی این استراتژیها بر پایه تفاضل در بردارهای جمعیت بهمنظور ایجاد جهش در بردارهای والد پایهگذاری شده است. جدول 5 این 10 استراتژی و روابطی که بر طبق آن عملیات جهش صورت میگیرد را نشان میدهد ]13[. تفاوت بین این استراتژیها در تعداد بردارهای تفاضلی، مکانیزم جابهجایی و نیز تعداد بردارهای والد است.

ثروبث كاهلوم السابي ومطالعات فربخي

بتال جامع علوم انسانى

| استراتژي                            | فرمول                                                                                       |
|-------------------------------------|---------------------------------------------------------------------------------------------|
| Strategy 1:<br>DE/best/1/exp        | $x_{best}^{(G)}$ $F.(x_{r2}^{(G)}$ $x_{r3}^{(G)})$                                          |
| Strategy 2:<br>DE/rand/1/exp        | $x_{r1}^{(G)}$<br>$F.(x_{r2}^{(G)} - x_{r3}^{(G)})$                                         |
| Strategy3:<br>DE/rand-to-best/1/exp | $x_i^{(G)}$<br>$f(x_{best}^{(G)} - x_i^{(G)})$ $F.(x_{r1}^{(G)} - x_{r2}^{(G)})$            |
| Strategy 4:<br>DE/best/2/exp        | $x_{best}^{(G)}$<br>$F.(x_{r1}^{(G)} - x_{r2}^{(G)})$<br>$x_{r3}^{(G)}$<br>$x_{r4}^{(G)}$ ) |
| Strategy 5:<br>DE/rand/2/exp        | $x_i^{(G)}$<br>$F.(x_{r1}^{(G)} - x_{r2}^{(G)})$<br>$x_{r3}^{(G)}$<br>$x_{r4}^{(G)}$ )      |
| Strategy 6:<br>DE/best/1/bin        | $x_{best}^{(G)}$<br>$F.(x_{r2}^{(G)}$<br>$x_{r3}^{(G)}$ )                                   |
| Strategy 7:<br>DE/best/1/exp        | $x_{best}^{(G)}$<br>$F.(x_{r2}^{(G)} - x_{r3}^{(G)})$                                       |
| Strategy 8:<br>DE/rand/1/bin        | $x_{r1}^{(G)}$<br>$F.(x_{r2}^{(G)}$<br>$x_{r3}^{(G)}$                                       |
| Strategy 9:<br>DE/best/2/bin        | $x_{best}^{(G)}$ $F.(x_{r1}^{(G)}$ $x_{r2}^{(G)}$<br>$x_{r3}^{(G)}$<br>$x_{r4}^{(G)}$       |

جدول ۵. استراتژی های مختلف برای جهش در DE

<mark>عملگر جابهجایی.</mark> عملیات جابهجایی در الگوریتم تکاملی تفاضلی بهمنظور ایجاد جمعیت فرزند از جمعیت آزمایشی بهکار میرود. دو نوع جابهجایی در این الگوریتم با نامهای »جابهجایی بینم« و »جابهجایی نمایی: انجام میشود ]27[.

**انتخاب. فرآيند** انتخاب در فرآیند DE با سایر الگوریتمهای تکاملی متفاوت است. در سایر الگوریتمهای تکاملی افراد بازمانده برای نسل بعد بهصورت احتمالی انتخاب میشوند؛ درصورتیکه در الگوریتم تکاملی تفاضلی این انتخاب بهصورت انتخاب قطعی 1 بین بردار والد و بردار فرزند با درنظرگرفتن برازش آن دو صورت میگیرد ]6[. نکته مهم در فرآیند انتخاب الگوریتم تفاضلی تکاملی این است که با تمامی بردارهای موجود در جمعیت فعلی مقایسه نمی- شود؛ بلکه تنها با یک بردار متناظر خود مقایسه میشود. در صورت برابربودن توابع برازش، به- دلیل حفظ تنوع در جمعیت، بردار فرزند به نسل بعد انتقال داده می شود [١٣].

**شرايط توقف**. در اين پژوهش شرط توقف هنگامی حاصل میشود که الگوريتم به حداکثر تعداد تکرارها رسیده باشد.

1. Dead selection

**ساختار پیشنهادی الگوریتم تکاملی تفاضلی چندهدفه.** شکل ۳ الگوریتم تکاملی تفاضلی چندهدفه پیشنهادی را نشان میدهد. در این الگوریتم پیشنهادی در قسمت فرآیند انتخاب اگر بردار فرزند، بردار والد را مغلوب کرد؛ در این صورت بردار فرزند به نسل بعد راه پیدا میکند؛ در غیر این صورت بردار والد به نسل بعد منتقل میشود و درنهایت پس از پایان الگوریتم جوابهای غیرمغلوب از نسل آخر استخراج میشوند ]،1 23[.

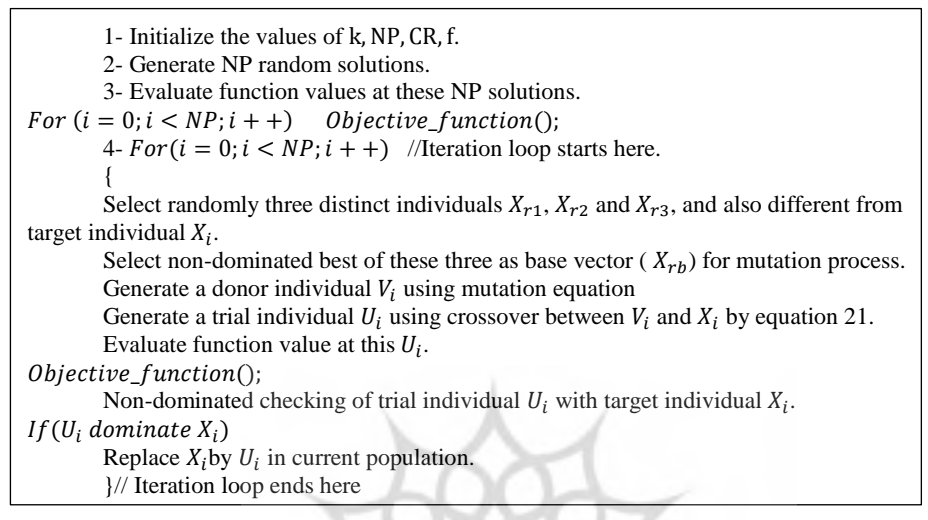

شکل ٣. شبه کد الگوریتم پیشنهادی تکاملی تفاضلی چندهدفه [١]

#### تحلیل دادههای مورد مطالعه

این پژوهش از منابع و اطلاعات کتابخانهای و سازمانی در شرکت گاز استان کرمان (نقشههای اتوکد و نقشههای طراحی شده روستایی) برای انتخاب سبد پروژه روستایی در شرکت گاز استفاده ک ده است.

کلیه نتایج بااستفاده از نرم|فزار متلب` در یک سیستم نوتبوک با پردازنده اینتل دو هسته با پردازش 2 گیگاهرتز و حافظه )رم( 2 گیگابایت و سیستمعامل )ویندوز( مایکروسافت 7 انجام شده است. نتایج نهایی تنظیم پارامترها بهصورت تجربی در مسائل بهشرح جدول 6 است.

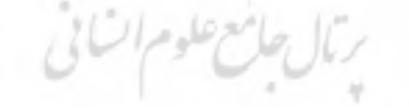

1. Matlab

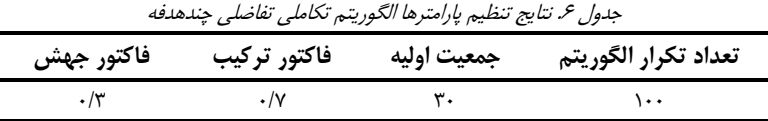

**سبد پروژههای گازرسانی روستایی.** در این پژوهش، ایجاد یک سبدی بهینه و کارا از پروژه گازرسانی روستایی در شرکت گاز استان کرمان مدنظر است. وسعت مدل مثال واقعی این پژوهش صورت جدول به 7 است.

| اندیس های مدل                 | مقادير | اندیس های مدل             | مقادير |
|-------------------------------|--------|---------------------------|--------|
| <i>j</i> : تعداد پروژه        | ۲۳     | : نوع لوله                |        |
| : تعداد دوره زماني            | ۵      | s: نوع ايستگاه تقليل فشار |        |
| اهداف: $k$                    |        | : نوع انشعاب              |        |
| تعداد پارامترهای نامطمئن فازی | ۱۲۰    | تعداد پارامترهای نامطمئن  | ۱۲۰    |
| تعداد برش ألفا (              |        |                           |        |

جدول ۷. تعیین پارامترهای مسئلهی پروژههای روستایی (مسئله سایز بزرگ)

 مدل ریاضی پیشنهادی پژوهش به ازای چهار برش ) 0؛ 0/25؛ 0/5؛ 0/75( حل شد. در این قسمت، پارامترهای ورودی نامطمئن بهشکل عدد فازی نامتقارن در نظر گرفته شد. طی 100 تکرار، 262 جواب پارتو در جبهه پارتو بهدست آمد که در شکل 4 آورده شده است.

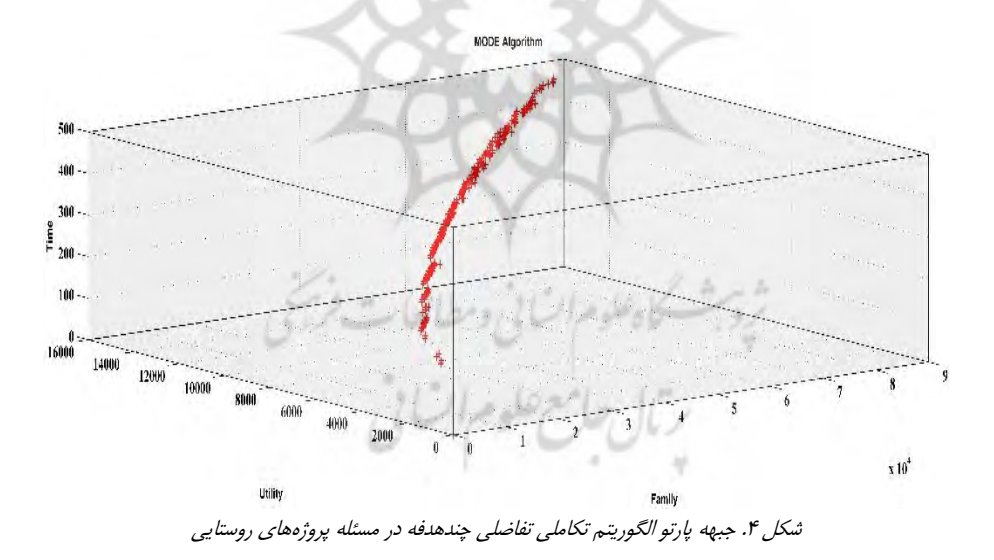

**انتخاب بهترين جواب پارتو )بهترين سبد پروژههای روستايي( بااستفاده از روش 1 تاپسیس .**تسو )2008( در پژوهشی باعنوان »یک مدل برنامهریزی موجودی کاال چندهدفه و حل آن با الگوریتم بهینه ذرات و تاپسیس« جوابهای پارتو را بااستفاده از روش تاپسیس الویتبندی کرد. با توجه به اینکه تعداد زیادی جوابهای پارتو در جبهه پارتو وجود دارد و بهمنظور کمک به تصمیمگیری در انتخاب سبد پروژه روستایی، جوابهای پارتو از روش تاپسیس الویتبندی میشوند. کدنویسی این روش در محیط »متلب« انجام شد. معیارهای درنظرگرفتهشده برای ارزیابی جوابهای پارتو عبارتاند از: تابع هدف اول، تابع هدف دوم، تابع هدف سوم، تعداد پروژههای انتخابی در افق زمانی و تعداد پروژه در هر دوره زمانی که با توجه به اینکه پنج دوره زمانی وجود دارد، در کل 9 معیار در نظر گرفتهشده است. نتایج به دو صورت، وقتی تمام معیارها بیوزن بوده و درصورتیکه دارای وزن باشند، ارائهشده است. وزن معیارها از نظر 10 نفر از خبرگان بااستفاده از روش تحلیل سلسله مراتبی بهصورت زیر در نظر گرفته شده است. اعداد جدول 8 خروجی نرمافزار Choice Expert را نشان میدهد.

جدول .8 وزن معیارهای درنظرگرفتهشده روش *AHP*

|  |  | معیار هدف۱ هدف۲ پروژههایانتخابی دوره۱ دوره۲ دوره۳ دوره <b>ک</b>                 |                 |  |
|--|--|---------------------------------------------------------------------------------|-----------------|--|
|  |  | $\cdot/\cdot$ ۵ $\cdot/\cdot$ ۵ $\cdot/\cdot$ ۵ $\cdot/\cdot$ ۵ $\cdot/\cdot$ ۱ | وزن ۰/۲۲۴ ۰/۴۷۶ |  |

در حالت وزن دار با توجه به 262 جواب پارتو یافت شده جواب پارتو 186 بهعنوان بهترین جواب با ضریب مطلوبیت 0/69 و بعد از آن جوابهای 188 و 192 با ضریب مطلوبیت 0/58 و 0/57 انتخابشدهاند. جواب پارتو 186 بهصورت جدول 9 است.

| جدول ۹. بهترین پارتو در حالت وزندار پروژههای روستایی |  |   |               |                 |          |         |    |  |       |   |             |
|------------------------------------------------------|--|---|---------------|-----------------|----------|---------|----|--|-------|---|-------------|
|                                                      |  |   |               | ۷.⊧             |          | $\circ$ |    |  |       |   | شماره پروژه |
| ۵                                                    |  |   |               | $\qquad \qquad$ |          |         |    |  | -     |   | زمان شروع   |
|                                                      |  |   | $T - 19$ $14$ |                 | $\gamma$ | $-11$   | 10 |  | 15/15 |   | شماره پروژه |
|                                                      |  | ۵ |               |                 |          |         |    |  |       | ۵ | زمان شروع   |

جدول ۹. بهترین پارتو در حالت وزن دار پروژههای روستایی

در حالت بی وزنی با توجه به ٢۶٢ جواب پارتو یافتشده، جواب پارتو ١٣٩ بهعنوان بهترین جواب با ضریب مطلوبی 0/62 و بعد از آن جوابهای 222 و 121 با ضریب مطلوبیت 0/61 و 0/55 انتخابشدهاند. جواب پارتو 139 بهصورت جدول 10 است.

1. TOPSIS

|  |   |       | $11$ $1$ $2$ $3$ $4$ $8$ $9$ $1$ $2$ $2$ $5$ $7$ $7$ |  |     |                             |  | شماره پروژه |
|--|---|-------|------------------------------------------------------|--|-----|-----------------------------|--|-------------|
|  | ۵ |       |                                                      |  |     |                             |  | زمان شروع   |
|  |   | Y1 Y. | ۱۹ ۱۸ ۱۷ ۱۶ ۱۵                                       |  |     | $\mathcal{W}$ $\mathcal{W}$ |  | شماره پروژه |
|  |   |       | $ \Delta$ $\Upsilon$ $\Upsilon$                      |  | ۲ ت | $\overline{\phantom{0}}$    |  | زمان شروع   |

جدول .10 بهترین پارتو در حالت بیوزنی پروژههای روستایی

**بررسياعتبار وعملکردروشحل.** برای ارزیابی اعتبار و عملکرد الگوریتمهای فراابتکاری چندهدفه پیشنهادی، مسئله پژوهش با الگوریتم فراابتکاری جستوجوی ممنوعه چندهدفه نیز 1 حل شد. در ابتدا صحت و اعتبار الگوریتم پیشنهادی پژوهش بر اساس معیارهای درنظر گرفتهشده بررسی شد و سپس بر اساس معیارهای دو الگوریتم از نظر عملکرد با هم مقایسه شدند. معیارهای درنظرگرفتهشده عبارتاند از: تعداد جواب پارتو<sup>۲</sup>، معیار فاصله از جواب ایدهآل<sup>۳</sup>، معیار تنوع<sup>۴</sup> و معیار زمان<sup>۵</sup> .

**تعدادجوابپارتو.** مقدار معیار تعداد جواب پارتو نشاندهنده تعداد جوابهای بهینه پارتو هستند که در هر الگوریتم می توان یافت. هر چه این معیار بیشتر باشد، کارایی الگوریتم بیشتر خواهد بود  $[\uparrow \uparrow \uparrow]$ 

<mark>معیار فاصله از جواب ایدهآل.</mark> این معیار بهمنظور محاسبه میانگین فاصله جوابهای پارتو از شود. در مبدأ مختصات استفاده می رابطه 20 مشخص است که هر چه این معیار کمتر باشد، کارایی الگوریتم بیشتر خواهد بود ]34[.

$$
MID \quad \frac{1}{NOS} \sum_{i=1}^{NOS} c_i \quad where \quad c_i \quad \sqrt{\sum_{j=1}^{m} f_{ji}^2} \tag{7.}
$$

**.معیار تنوع** این معیار، که توسط زیتلر ) 1995( ارائهشده است، طول قطر مکعب فضایی که توسط مقادیر انتهایی اهداف برای مجموعه جوابهای نامغلوب بهکار میرود را اندازهگیری میکند. رابطه 21 رویه محاسباتی این شاخص را نشان میدهد ]33[. این معیار هر چه بیشتر بهتر است.

- 1. Multi Objective Tabu Search
- 2. Number Of Pareto Metric
- 3. Mean Ideal Distance
- 4. Diversity
- 5. Time

$$
D \quad \sqrt{\int_{j=1}^{m} (\max_{i} f_{i}^{j} - \min_{i} f_{i}^{j})^{2}}
$$
 (Y)

**معیار زمان.** زمان اجرای الگوریتم نیز بهعنوان معیار ارزیابی کیفیت در نظر گرفته میشود. بررسی صحت و اعتبار الگوریتم نیز با توجه به بهبود این معیارها در حین اجرای الگوریتم صورت گرفت. روند بهبود برای معیار فاصله از جواب ایدهآل در شکل 5 آورده شده است.

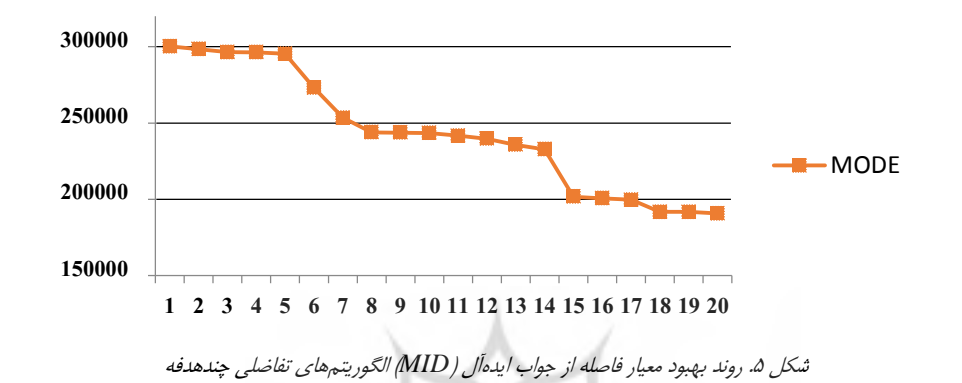

برای مقایسه عملکرد الگوریتمها هر کدام از الگوریتمها ۲۰ مرتبه اجرا شد. برای آزمون نرمالبودن دادهها از آزمون کولموگروف ـ اسمیرنوف )S-K )که اگر مقدار Value-P بزرگتر از 0/05 باشد، دادهها نرمال است و برای مقایسه دو الگوریتم از آزمون فرض برابری میانگین دو جامعه دوطرفه )آزمون t دوطرفه مستقل( استفاده شد؛ بهطوریکه فرض صفر برابری میانگینهای معیار ارزیابی در دو الگوریتم با سطح اطمینان %95 در نظر گرفته شد. اگر Value-P بهدستآمده کوچکتر از 0/05 باشد، فرض صفر رد شده و میتوان نتیجه گرفت، بین معیارهای ارزیابی عملکرد دو الگوریتم، تفاوت معنادار وجود دارد و برعکس.

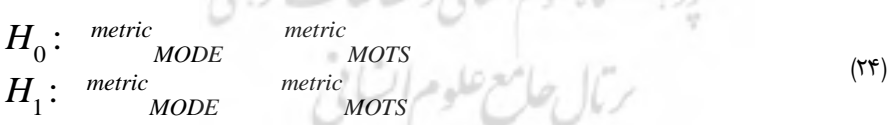

ترتيب كالمفلد فبالسالة ومطالعات بعرسك

| جدوں ۱۰، بررسی تارایی المورینم پیسنهادی پروهس |                  |                             |                             |       |                               |             |             |  |  |  |  |
|-----------------------------------------------|------------------|-----------------------------|-----------------------------|-------|-------------------------------|-------------|-------------|--|--|--|--|
| الگوريتم<br>برتر                              | تفاوت<br>معنىدار | <b>P-Value</b><br>(أزمون t) | مقدار t                     | نرمال | <b>P-Value</b><br>(آزمون K-S) | الگوريتم    | شاخص        |  |  |  |  |
| <b>MODE</b>                                   |                  | ٠                           | $1/\gamma\lambda$           |       | $\cdot/\cdot\sqrt{2}$         | <b>MODE</b> | تعداد پارتو |  |  |  |  |
|                                               | بلی              |                             |                             | بلی   | $\cdot$ / $\cdot$ YYA         | <b>MOTS</b> |             |  |  |  |  |
| <b>MODE</b>                                   | بلی              | ۰                           | $\frac{8}{2}$               | بلی   | .100                          | <b>MODE</b> | فاصله از    |  |  |  |  |
|                                               |                  |                             |                             |       | .100                          | <b>MOTS</b> | جواب ايدال  |  |  |  |  |
| <b>MODE</b>                                   |                  | ۰                           | $Y/\lambda$                 |       | .100                          | <b>MODE</b> |             |  |  |  |  |
|                                               | بلی              |                             |                             | بلی   | .100                          | <b>MOTS</b> | تنوع        |  |  |  |  |
| <b>MODE</b>                                   |                  | ٠                           | $-\frac{\epsilon}{\Lambda}$ |       | $\cdot/\omega\cdot$           | <b>MODE</b> |             |  |  |  |  |
|                                               | بلى              |                             |                             | بلی   | .100                          | <b>MOTS</b> | زمان        |  |  |  |  |

جدول .11 بررسی کارایی الگوریتم پیشنهادی پژوهش

همان طور که مشاهده میشود با توجه به جدول ٬۱۱ مقدار P-Value در آزمون فرض برابری میانگین دو جامعه دوطرفه کوچکتر از 0/05 است؛ درنتیجه دو الگوریتم بر اساس معیارهای مقایسه در عملکرد تفاوت معناداری دارند. در هر یک از معیارها، الگوریتم تفاضلی چندهدفه نسبت به الگوریتم جستوجوی ممنوعه چندهدفه، عملکرد بهتری دارد. برای مثال معیار زمان هرچه کمتر باشد، بهتر است که شکل 6 نشان میدهد الگوریتم تفاضلی چندهدفه از نظر زمان عملکرد بهتری داشته است.

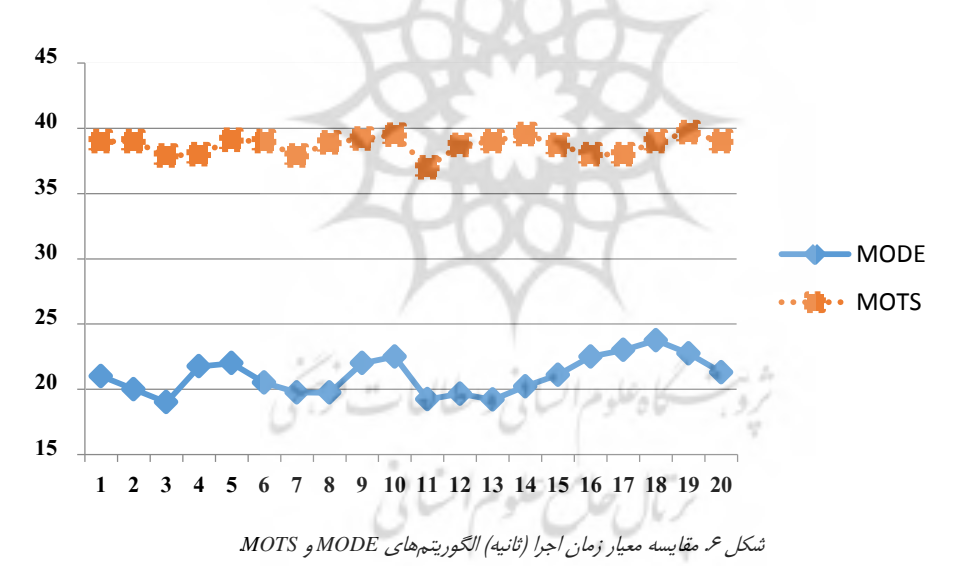

## **.5نتیجهگیریوپیشنهادها**

در این پژوهش مسئله انتخاب سبد پروژه گازرسانی روستایی در شرکت گاز استان کرمان بررسی سد. ابتدا شاخصهای تأثیرگذار بر روی پروژههای گازرسانی بااستفاده از پیشینه پژوهش و مصاحبه با خبرگان، استخراج و سپس مدل ریاضی فازی چندهدفه پژوهش با توجه به معیارهای متضاد در انتخاب پروژه و همچنین عدماطمینان فازی موجود در پروژههای گازرسانی، ارائه شدا. در این مدل سه هدف متضاد: تعداد خانوار، زمان انجام پروژه و مطلوبیت پروژه، لحاظ و پارامتر هزینه بهعنوان پارامتر نامطمئن فازی در نظر گرفته شد. بهمنظور حل مدل از رویکرد استوار فازی استفاده شد که در این رویکرد میتوان از تمام سطوح برش آلفای مدنظر تصمیمگیرنده استفاده کرد. ابتدا برای نمایش عملکرد روش استوار فازی، مدل پژوهش در قالب یک مسئله کوچک تک هدفه توسط نرمافزار لینگو حل شد؛ سپس برای حل مدل از الگوریتم تکاملی تفاضلی چندهدفه استفاده شد. در پایان برای تسهیل در تصمیمگیری درزمینه انتخاب سبد روش تاپسیس بهمنظور انتخاب پارتو از میان جبهه پارتو بهکار رفت که با توجه به ترجیحات تصمیمگیرنده سبد مناسب مشخص شد. با توجه به نتایج در حالت وزندار، پارتو 186 بهعنوان مناسبترین پارتو و در حالت بیوزنی پارتو 139 بهعنوان پارتو مناسب انتخاب شد. اعتبار و عملکرد الگوریتم پیشنهادی پژوهش موردبررسی قرار گرفت. بااستفاده از الگوریتم فراابتکاری جستوجوی ممنوعه چندهدفه بهعنوان الگوریتم رقیب مسئله پژوهش دوباره حل و با الگوریتم پیشنهادی پژوهش مقایسه شد. نتایج نشان میدهد که الگوریتم پیشنهادی از نظر معیارهای درنظرگرفتهشده بهتر عمل کرده است و همچنین الگوریتم پیشنهادی دارای صحت و اعتبار الزم است.

توصیه می شود در پژوهشهای آتی از سایر الگوریتمهای فراابتکاری مانند جستوجوی ممنوعه چندهدفه دیفرانسیله و الگوریتم کرمهای شبتاب چندهدفه که قابلیت کاربرد برای حل چنین مسئلهای را دارا هستند ،استفاده شود و نتایج با الگوریتم استفادهشده در پژوهش حاضر مقایسه شود؛ همچنین روابط غیرخطی میان پروژهها (سینرژی) در مدل ریاضی دیده شود.

ثروبث كاهلوم السانى ومطالعات فريحى

<u>ربال جامع علوم ات في</u>

**منابع**

۱. براجعه، میثم. (۱۳۹۲). *بهینهسازی سبد پروژه با سناریوهای مختلف.* پایاننامه کارشناسی ارشد، دانشکده صنایع دانشگاه تهران، استاد راهنما: دکتر یقچالی.

.2 پور کاظمی، م؛ فتاحی، م؛ مظاهری، س. )1392(. بهینهسازی سبد پروژههای با اثر متقابل با استفاده از الگوریتم رقابت استعماری)ICA). مدیریت صنعتی تهران، ،5 .20-1

.3 ربیعه، م. )1389(. طراحی مدل ریاضی استوار زنجیره تأمین. <sup>ر</sup>ساله دکتری، دانشگاه تربیت مدرس، دانشکده مدیریت، استاد راهنما: دکتر عادل آذر.

.4 سالمی، ز؛ نادری، ب؛ توکلیمقدم، ر. )1392(. استفاده از مدل برنامهریزی آرمانی چندمنظوره برای حل مسئله انتخاب سبد پروژه پژوهش و توسعه در صنایع خودروسازی. *چشم انداز مدیریت صنعتی،*  $.15Y-14Y.9$ 

.5 فارسیجانی، ح؛ فتاحی، م؛ نوروزی، م. )1391(. انتخاب سبد پروژه با اثر متقابل، با استفاده از

الگوریتم بهینهسازی گروه ذرات(PSO) و دینامیک آشوبی. *چشمانداز مدیریت صنعتی، ۵،* ۲۷-۴۸.

6. Bergey, P., Ragsdaleb, C. (2005). Modified differential evolution: A greedy random strategy for genetic recombination. *Management Science,* 255-265

7. Bhattacharyya, R., Kumarb, P., & Kar, S. (2011). Fuzzy R & D portfolio selection of interdependent projects*. Computers and Mathematics with Applications, 62,* 3857˚ 3870

8. Fliege, J; & Werner, R. (2013). Robust multi objective optimization & applications in portfolio optimization. *European Journal of Operational Research, 13,* 340-351

9. Forouzanfar, M; Doustmohammadi, Menhaj, M; Hasanzadeh, S. (2010). Modeling and estimation of the natural gas consumption for residential and commercial sectors in Iran. *Applied Energy, 87(1),* 268-278

10. Ghahtarani, A; & Amir Abbas, N. (2013). Robust goal programming for multi-objective portfolio selection problem. *Economic Modelling, 33,* 588-592

11. Ghasemzadeh, F., Archer, N., & Iyogun, P. (1999). A Zero-One Model for Project Portfolio Selection and Scheduling. *The Journal of the Operational Research Society, 50(7), 745*-755.

12. Ghorbani, S., & Rabbani, M. (2009). A new multi-objective algorithm for a project selection problem. *Advances in Engineering Software, 40,* 9-14.

13. Gnoni, M.G., Lavagnilio, R., Mossa, G., Mummolo, G., Leva, A.D. (2003). Production of a multisite manufacturing system by hybrid modeling: A case study from the automotive industry. *International Journal of Production Economics,* 251- 262

14. Hassanzadeh, F., Nemati, H., & Sun, M. (2014). Robust optimization for interactive multiobjective programming with imprecise information applied to R&D project portfolio selection. *European Journal of Operational Research, Article in press, XX-XX*.

15. Hu, G., Wang, L., Fetch, S., & Bidanda, B. (2008). A multi-objective model for project portfolio selection to implement lean and Six Sigma concepts. *International Journal of Production Research, 46 (23),* 6611-6625

16. Inuiguchi, M., Sakawa, M., (1998). Robust optimization under softness in a fuzzy linear programming problem. *International Journal of Approximate Reasoning, 18,* 21˚ 34.

17. Khalil-Damghani, K., & Tavana, M. (2014). A Comprehensive Framework for Sustainable Project Portfolio Selection Based on Structural Equation Modeling. *Project Management Journal, 45 (2),* 82-97.

18. Khalili-Damghani, K., Tavana, M., & Sadi-Nezhad, S. (2012). An integrated multi-objective framework for solving multi-period project selection problems. *Applied Mathematics and Computation, 219,* 3122˚ 3138.

19. Khalili-Damghania, Kaveh, Nojavana, M., & Tavanab, M. (2013). Solving fuzzy Multidimensional Multiple-Choice Knapsack Problems: The multi-start Partial Bound Enumeration method versus the efficient epsilon-constraint method. *Applied Soft Computing, 13*, 1627˚ 1638.

20. Lang, M. J. (1990). Project management in the oil industry. *International Journal of Project Management, 8(3),* 159˚ 162

21. Li, Y.P., Huang, G.H., Nie, X.H., Nie. S.L., (2008). A two-stage fuzzy robust integer programming approach for capacity planning of environmental management systems. *European Journal of Operational Research, 189,* 399˚ 420.

22. Liesio, J; Mild, P; & Salo, A. (2008). Robust portfolio modeling with incomplete cost information. *European Journal of Operational Research, 190,* 679˚ 695.

23. Musrrat, A., Patrick, S. (2012). An efficient Differential Evolution based algorithm for solving multi-objective optimization problems. *European Journal of Operational Research, 217(2),* 404˚ 416

24. Nie, X.H., Huang, G.H., Li, Y.P., liu, L., (2007). IFRP: A hybrid intervalparameter fuzzy robust programming approach for waste management planning under uncertainty. *Journal of Environmental Management, 87,* 1-11.

25. Pemsel, S., Wiewiora, A., & Müller, R. (2014). A conceptualization of knowledge governance in project-based organizations. *International Journal of Project Management, 32 (4),* 1411˚ 1422.

26. Rabbani, M., Tavakoli Moghadam, R., Jolaei, F., & Ghorbani, H. R. (2012). A Comperehnsive Model for R and D Project Portfolio Selection with Zero-One Linear Goal Programming. *IJPMA,* 325-333.

27. Storn, R., Price, k. V. (1996). Minimizing the real functions of the ICEC�96 contest by differentian evolution. *IEEE International Conference on Evolutionary Computation,* 842-844

28. Storn, R., Price.K. V. (1997). Differential evolution- A simple and efficient heuristic for global optimization over continuous space, *Global Optimization,* 341- 359

29. Viktorovna, N. (2012). *Genetic Algorithms for multicriteria project selection and scheduling.* Ph.D Thesis, North Carolina State University

30. Rad, P. F., & Levin, G. (2006). *Project Portfolio Management: Tools and Techniques (1st Ed.).* N.Y: Judith W. Umlas, 47-49

31. Tavana, M; Khalili dameghani, K; & Abtahi, A. (2013). A fuzzy multidimensional multiple-choice knapsack model for project portfolio selection using an evolutionary algorithm. *Annals of Operations Research, 206,* 449-483

32. Tsou, Ching-Shih. (2008). Multi-objective inventory planning using MOPSO and TOPSIS. Expert Systems with Applications, 35, 136˚ 142

33. Zitzler, E. (1999). Evolutionary Algorithms for multi-objective optimization: method and applications, P.h.D Thesis, dissertation ETH NO. 13398, Swaziland Federal Institute of Technology Zorikh, Switzerland.

34. Zitzler, E; Deb, K; Thiele, L. (2000). Comparison of multiobjective evolutionary algorithms: empirical results, Evolutionary Computation journal, 8(2), 125-148

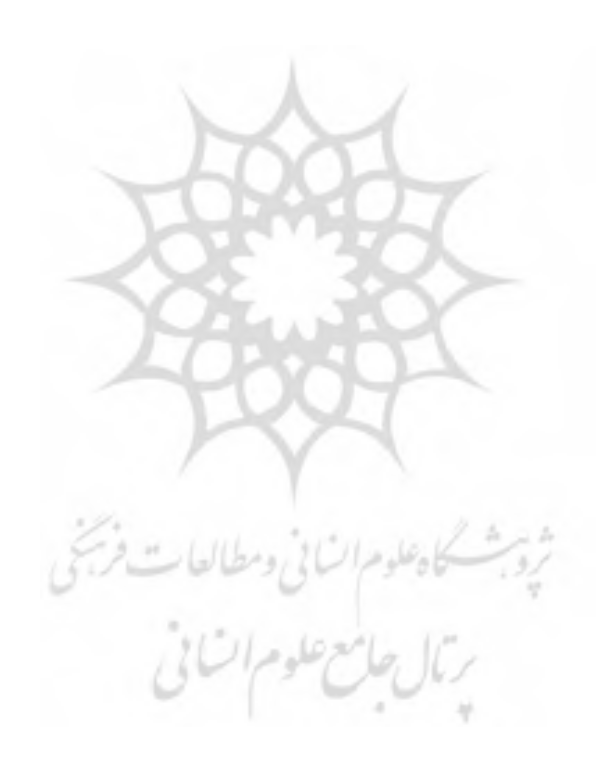